AutoCAD Crack (LifeTime) Activation Code Free (April-2022)

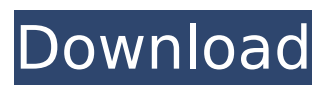

### **AutoCAD Crack X64 [Updated-2022]**

In this article, I give some basic lessons on using Autodesk's Autodesk AutoCAD Cracked Accounts software and its online network, Autodesk Design Network (ADN). The AutoCAD Free Download software offers a wide range of design tools, including 2D drafting, 2D and 3D modeling, rendering, and digital

fabrication. The software can

be used for concept exploration, hand-drawn graphics, and engineering tasks. The architecture of Autodesk AutoCAD software is

based on the drawing model

(2D model), which lets you work on the object, plan, and section views. It also allows you to work at various zoom

levels, in real time. The software is delivered as an

offline software and an online-based software, which is installed on a computer or a mobile device and accessed remotely via the internet.

You can use Autodesk's SketchBook Pro and AutoCAD

mobile apps to work on designs with AutoCAD offline. You can access the online AutoCAD network at the Autodesk Design Network (ADN) website. In this article, I describe how you can get started with the most commonly used and the most popular software tools offered by Autodesk, including the following: AutoCAD LT AutoCAD AutoCAD Web Editor AutoCAD MEP AutoCAD Mechanical AutoCAD Electrical AutoCAD Civil AutoCAD Architectural AutoCAD Land Desktop AutoCAD Architectural Desktop AutoCAD

Plant 3D AutoCAD Nested In addition, I also talk about how you can access AutoCAD as a cloud-based software for collaborations. Please check out these articles for a good overview of Autodesk's AutoCAD technology: Using the Classic Environment of Autodesk AutoCAD (Drake et al. 2012) Using the new Environment of Autodesk AutoCAD (Pohanka and Speliotes 2013) Using the Web in Autodesk AutoCAD (Lyba and Markiewicz 2013) Using the Mobile Environment of Autodesk AutoCAD (Hurtado et al. 2014) Using the Services

### of Autodesk AutoCAD (Pohanka and Hautamaki 2013) Using the Services of Autodesk AutoC

**AutoCAD Crack Serial Key Free PC/Windows**

For technical support, contact Autodesk Technical Support for AutoCAD. Version history Customization CADML

CADML is a language for writing drawing information, usually CAD files, which was developed as a rival to DXF, although it is more complex and is seldom used for the same purposes. Customization functions Custom functions Autodesk offers custom

functions as an add-on for AutoCAD and AutoCAD LT to extend functionality. Actions Some actions are built-in or can be obtained by setting a macro or by using the action

palette. Rasterizer The rasterizer is a library of functions for creating and

handling 2D layers and rendering the scene with 3D objects on a 2D surface. The

rasterizer features:

Rasterizing with 3D geometry. Non-destructive editing with

interactive surfaces. Collaboration with comments and layers. Autodesk

introduced the Rasterizer

library in AutoCAD 2000 for handling 2D layers and rendering the scene with 3D

objects on a 2D surface.

Toolbars Toolbars can be customized to fit the users' needs. Autodesk extended this capability to allow objects on the canvas to be dragged

to and dropped onto the

toolbars. Simplification Simplification is a set of functions that simplify the geometry of 3D objects, such as collapsing or simplifying

2D drawings to a single 3D

shape. The simplification library is used to simplify

3D objects. Sketching

Autodesk introduced Sketching

in AutoCAD 2000 and has a

variety of functions for sketching. There are two major drawing units: Freehand drawing: Using the standard drawing toolbar. Drafting:

Using the draft toolbar. Sketching consists of several

key aspects: Viewing: When the view mode is set to Draft or Back, the sketching option is enabled automatically when you move your mouse. Drawing:

You can create a sketch by clicking the sketch button on

the standard toolbar or by

selecting Sketch from the "Document" menu. Modify: You

can modify existing sketches by clicking the blue arrow in the upper-left corner of the sketch view. Finish: You can finish a sketch by clicking the small pencil icon in the upper-left corner of the sketch view. Undo: You can undo a sketch ca3bfb1094

### **AutoCAD With Key (April-2022)**

Start Autocad and use the keygen 1-1. Install Autodesk Autocad Download Autodesk Autocad from here. Extract all the files from the zip and copy it to the directory where you have installed AutoCAD. Start Autocad and follow the prompts until it opens up. Double click to open the Autocad.exe file. 1-2. Activate Autodesk Autocad Close the Autocad and press CTRL+T in order to open up the Tools menu. Choose the Activate tool in the Tools

menu. Autocad should now be activated. 2-1. Install the keygen from the C drive Go to C:\Program Files\Autodesk\Aut oCAD\2012\KeyGen and a. Right click and choose to run the setup.exe file. b. A confirmation window should open. Click the Yes button. This should install the keygen tool on your computer. 2-2. Launch the Keygen tool Launch the tool from C:\Program Files\Autodesk\Aut oCAD\2012\KeyGen. Enter the desired password and click on the Enter button. Autocad should now be activated. Restart the Autocad to ensure

that Autocad is not activated on other computers.Q: Using pytrellis for quantification and classification of images I am trying to use pytrellis for image quantification and classification. I have thousands of images that I want to classify into different classes, such as heart, lung, pancreas, etc. I am new to the python software so I wanted to ask if I can use this package to do this task. A: With PyTrellis: you can train a classifier, then export the trained classifier as a JSON file that can be imported into a second

# machine. you can then load this JSON file into an Interactive Python Shell (IPython) in the second machine, and use the trained classifier to make predictions for any new image. For more details: Read the PyTrellis documentation Try the PyTrellis tutorial. The data that you import can be a numpy array or any other format, or even as an image file.

**What's New in the?**

Synchronize engineering data to drawings. Share your

# engineering data on demand, from the Autodesk Cloud, and use the latest in scalable technology to access your data from anywhere. 3D Printing: Go beyond creating a physical 3D model and imagine new possibilities. Now you can visualize, analyze, and manipulate 3Dprinted parts and their interactive surfaces. Protect your drawings. Access, share, and store your drawings in a new way with version control and other new security and privacy options. Rise of the Internet of Things: Connect devices, data, and

applications. Enable customers to communicate and collaborate remotely, and build apps that run on any device. Beyond the Basics: Features new in the PDF Professional SDK: Autodesk has been working closely with several leading partners to bring advanced PDF and vector PDF functionality to the user. Autodesk PDF Professional SDK v10.0 (March, 2020) New features in the SDK include PDF edition, cross-platform PDF annotations, OCR, and the addition of several new analysis and rendering tools.

These functionality are part of a wider initiative announced by Autodesk in June 2018 to bring the capabilities of PDF technology into the mainstream. Autodesk PDF Professional SDK is a collection of tools and libraries for user applications. It includes the Autodesk PDF SDK to create PDFs and Autodesk PDF Professional to convert and create vector PDFs. In addition, Autodesk PDF Professional SDK v10.0 now includes the Autodesk PDF Editor to edit PDF files in a Web browser and Autodesk PDF Professional SDK API to connect the SDK and the webbased application. Acrobat Reader 9.5 for Windows is required for the Autodesk PDF SDK to read PDFs. Acrobat Reader 9.4 for Windows is required for the Autodesk PDF Professional SDK to create and convert vector PDFs. Acrobat Reader 9.2 or later for Mac OS X is required for the Autodesk PDF Professional SDK to create vector PDFs and for the Autodesk PDF Editor to edit PDF files. PDF Reference Manual PDF Reference Manual with tips

and best practices for navigating the PDF file format is now available on the Autodesk website. Autodesk Drive for Personal and Business Cloud Platform (Beta) The new Autodesk Drive for Personal and Business Cloud Platform is now available

**System Requirements For AutoCAD:**

Minimum: OS: Windows 7 (64-bit) Windows 7 (64-bit) CPU: 2 GHz 2 GHz RAM: 2 GB 2 GB Graphics: DirectX 10.0 compatible video card with 1 GB RAM DirectX 10.0 compatible video card with 1 GB RAM HD: 2 GB 2 GB DirectX: Version 9.0c

<https://grupobmt.com/autocad-2023-24-2-crack-free/> [https://parleafrique.com/wp](https://parleafrique.com/wp-content/uploads/2022/07/AutoCAD_Crack_Torrent_Activation_Code_Free_PCWindows.pdf)[content/uploads/2022/07/AutoCAD\\_Crack\\_Torrent\\_Activation\\_Code\\_Free\\_PCWindows.pdf](https://parleafrique.com/wp-content/uploads/2022/07/AutoCAD_Crack_Torrent_Activation_Code_Free_PCWindows.pdf) <https://weltverbessern-lernen.de/wp-content/uploads/2022/07/AutoCAD-32.pdf> <https://www.digitalpub.ma/advert/autocad-24-0-crack-pc-windows-latest/> [https://www.dyscalculianetwork.com/wp](https://www.dyscalculianetwork.com/wp-content/uploads/2022/07/AutoCAD_Crack_Free_Download_X64_Updated_2022.pdf)[content/uploads/2022/07/AutoCAD\\_Crack\\_Free\\_Download\\_X64\\_Updated\\_2022.pdf](https://www.dyscalculianetwork.com/wp-content/uploads/2022/07/AutoCAD_Crack_Free_Download_X64_Updated_2022.pdf) <https://inmobiliaria-soluciones-juridicas.com/2022/07/autocad-2019-23-0-crack-with-keygen> <https://www.dancesocksbcn.com/advert/autocad-keygen-for-lifetime-free-for-pc-latest-2022/> <https://commongroundva.com/2022/07/24/autocad-win-mac/> <http://rodriguefouafou.com/?p=8307> [http://freemall.jp/wp-content/uploads/2022/07/AutoCAD\\_Crack\\_With\\_Product\\_Key\\_For\\_PC.pdf](http://freemall.jp/wp-content/uploads/2022/07/AutoCAD_Crack_With_Product_Key_For_PC.pdf) [https://thedecwizard.com/wp-content/uploads/2022/07/AutoCAD\\_\\_With\\_Registration\\_Code\\_Free\\_Dow](https://thedecwizard.com/wp-content/uploads/2022/07/AutoCAD__With_Registration_Code_Free_Download_For_Windows_Latest_2022.pdf) [nload\\_For\\_Windows\\_Latest\\_2022.pdf](https://thedecwizard.com/wp-content/uploads/2022/07/AutoCAD__With_Registration_Code_Free_Download_For_Windows_Latest_2022.pdf) <https://efekt-metal.pl/witaj-swiecie/> <https://www.synergytherm.com/wp-content/uploads/2022/07/heclor.pdf> <https://dulcexv.com/wp-content/uploads/2022/07/AutoCAD-75.pdf> <http://www.coneccta.com/2022/07/24/autocad-with-license-key-free-download-april-2022/> <https://readycoins.com/wp-content/uploads/2022/07/AutoCAD-27.pdf>

<https://www.luvncarewindermere.net/autocad-20-0-free-download-april-2022/> [https://alafdaljo.com/wp-content/uploads/2022/07/AutoCAD\\_Crack\\_\\_Free\\_License\\_Key\\_For\\_PC.pdf](https://alafdaljo.com/wp-content/uploads/2022/07/AutoCAD_Crack__Free_License_Key_For_PC.pdf) <https://www.mleclaire.com/wp-content/uploads/2022/07/trydels.pdf> <http://peninsular-host.com/autosmotos.es/advert/autocad-crack-download-5/>